## **РАБОТА С LEARNINGAPPS**

LearningApps — это 20 интерактивных упражнений ( *в* LearningApps *они названы приложениями, поэтому далее в тексте эти термины будут использоваться как синонимы* ) в игровом формате. Отсюда чувствуется, что, в первую очередь, сервис создавался для преподавателей, работающих с детьми. Например, задания вроде «Скачки» или «Найди пару» явно заимствованы из детских игр.

**L E A R N I N G A P P S . R U**

Использование социальных сервисов в педагогической деятельности

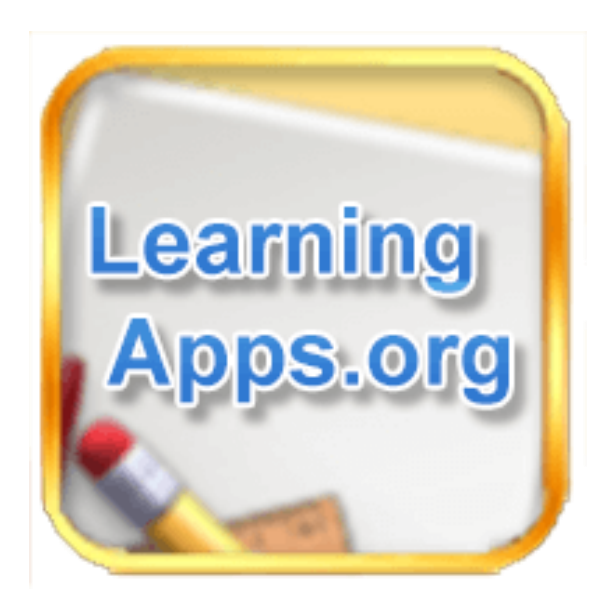

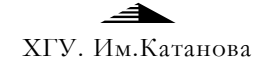

**С О С Т В И Л А : Ш А Б О Л И Н А А Н А С Т А С И Я**

## **LEARNINGAPPS .RU**

- **Создание нового упражнения** 1. Выбрать вкладку Новое упражнение, шаблон заданий
- и Создать новое приложение 2. Вписать название приложения, задание для учеников. Далее ввести текст (предложения, вопросы, правильные и неправильные ответы) или выбирать картинку, аудио или видео (последовательность

составления упражнения зависит от выбранного шаблона)

3. В поле Обратная связь ввести текст, который будет

появляться, если найдено верное решение. В поле Помощь можно ввести подсказку, как решить задание

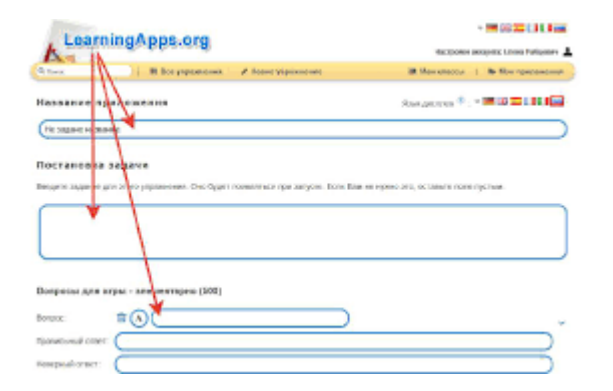

4. Нажать на кнопку Установить и показать предварительный

просмотр, чтобы просмотреть задание. Если необходимо изменить задание, нажать на кнопку Вновь настроить, если упражнение готово, нажать на кнопку Сохранить приложения. 5. После сохранения, данное упражнение будет находится во вкладке Мои приложения (рис. 9) и доступно для использования,

редактирования и встраивания в сетевые ресурсы. Если считаете нужным, опубликуйте упражнение, оно будет доступно для всех пользователей. Для этого нажмите на кнопку public App.

Сервис Learningapps.org инструкция по работе. Конструктор интерактивных заданий Learning Apps предназначен для поддержки процесса обучения с помощью интерактивных модулей (упражнений). При этом создавать интерактивные модули по готовым шаблонам может как учитель, так и учащийся. Сервис Learning Apps является приложением Web 2.0 и разрабатывается как научно-исследовательский проект Центра Педагогического колледжа информатики образования РН Bern в сотрудничестве с университетом г.Майнц и Университетом города Циттау / Герлиц (Германия). Основная идея интерактивных заданий, которые могут быть созданы благодаря данному сервису, заключается в том, что учащиеся могут проверить и закрепить свои знания в игровой форме, что способствует формированию их познавательного интереса к определенной учебной дисциплине.

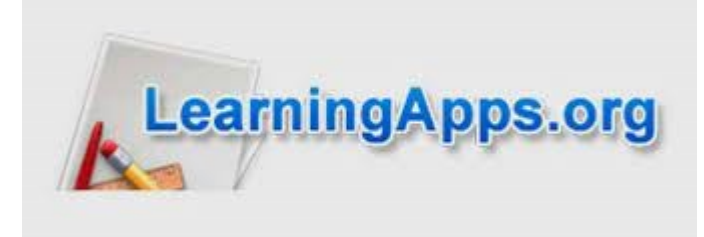